How Do I Wipe My Macbook Pro Hard Drive
>>>CLICK HERE<<<

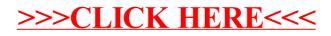